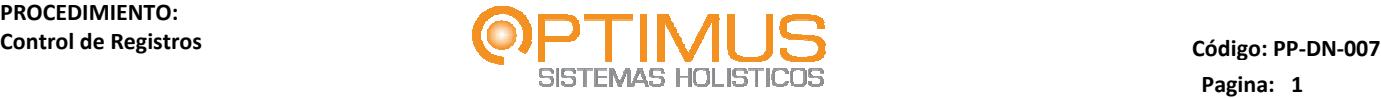

# **Procedimiento: Control de Registros Código: PP-DN-007 Versión: 0 Fecha: 15/12/2008**

# **Tabla de contenido**

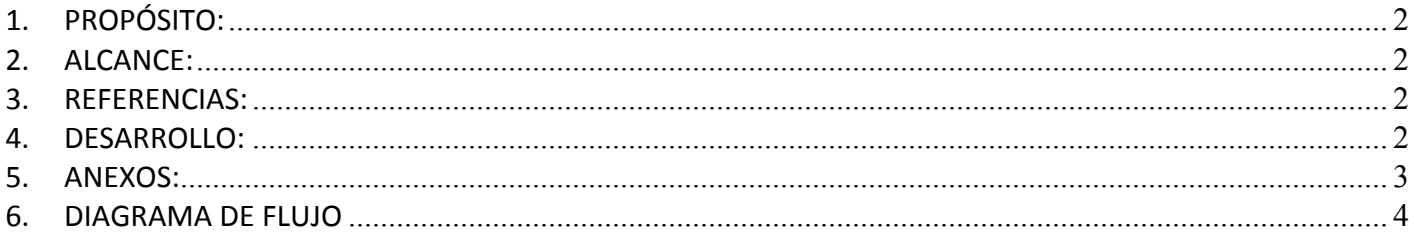

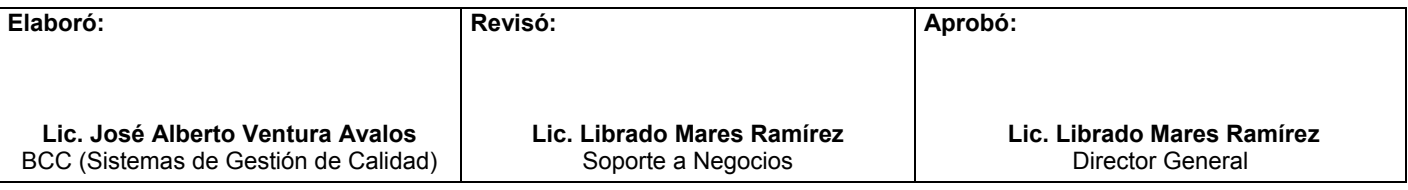

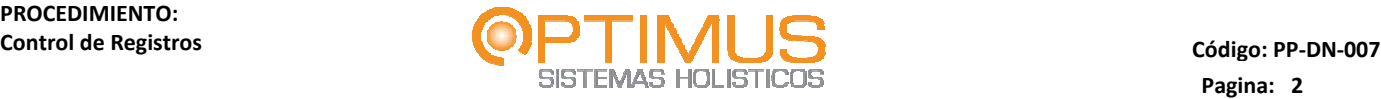

### **1. PROPÓSITO:**

Realizar la identificación y control de todos los documentos que proporcionan evidencia del cumplimiento de los requisitos del Sistema de Gestión de Calidad.

#### **2. ALCANCE:**

Este procedimiento aplica para todas las Direcciones de Área y Gerencias adjuntas que participan en la ejecución de los proyectos consolidados, así como a las áreas administrativas de apoyo.

#### **3. REFERENCIAS:**

- 3.1 NMX‐CC‐9001‐IMNC‐2008: Sistema de Gestión de Calidad; Requisitos.
- 3.2 NMX‐CC‐9000‐IMNC‐2005: Sistemas de Gestión de la Calidad Fundamentos y Vocabularios.

#### **4. DESARROLLO:**

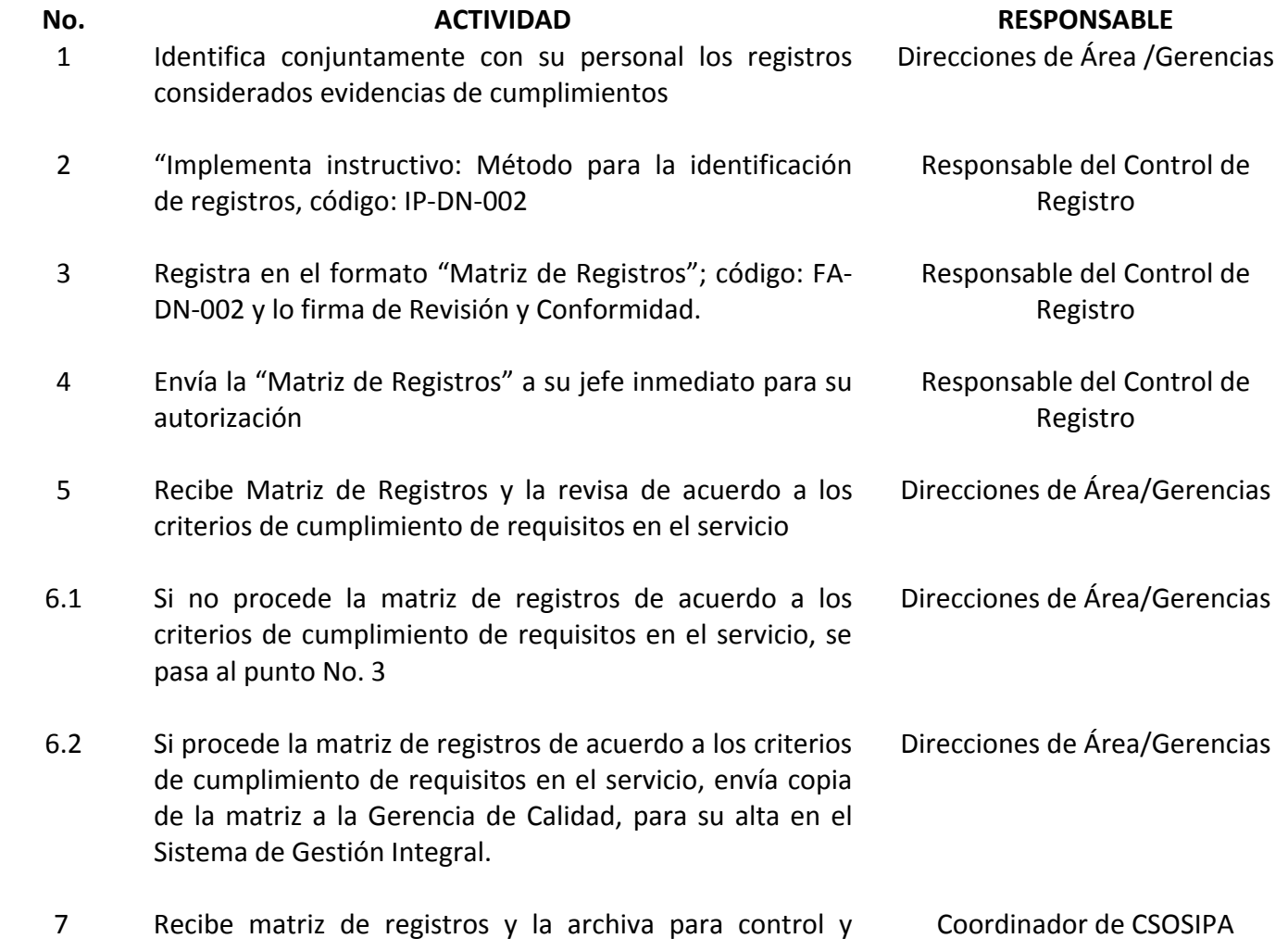

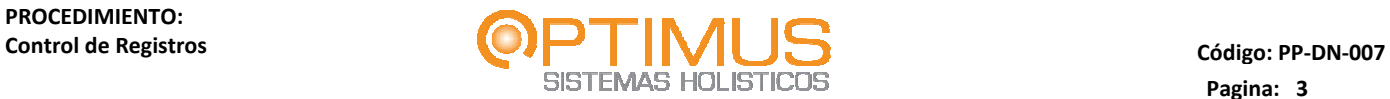

revisión en los procesos de auditoria.

#### **5. ANEXOS:**

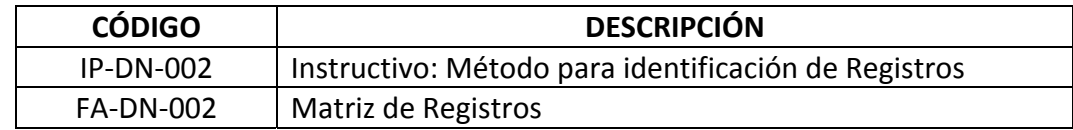

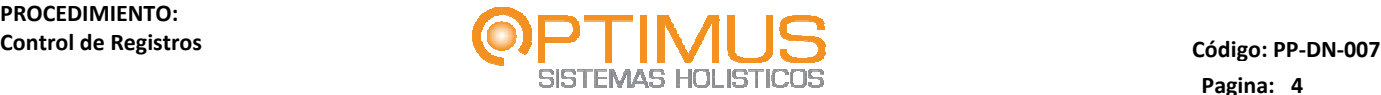

#### **6. DIAGRAMA DE FLUJO**

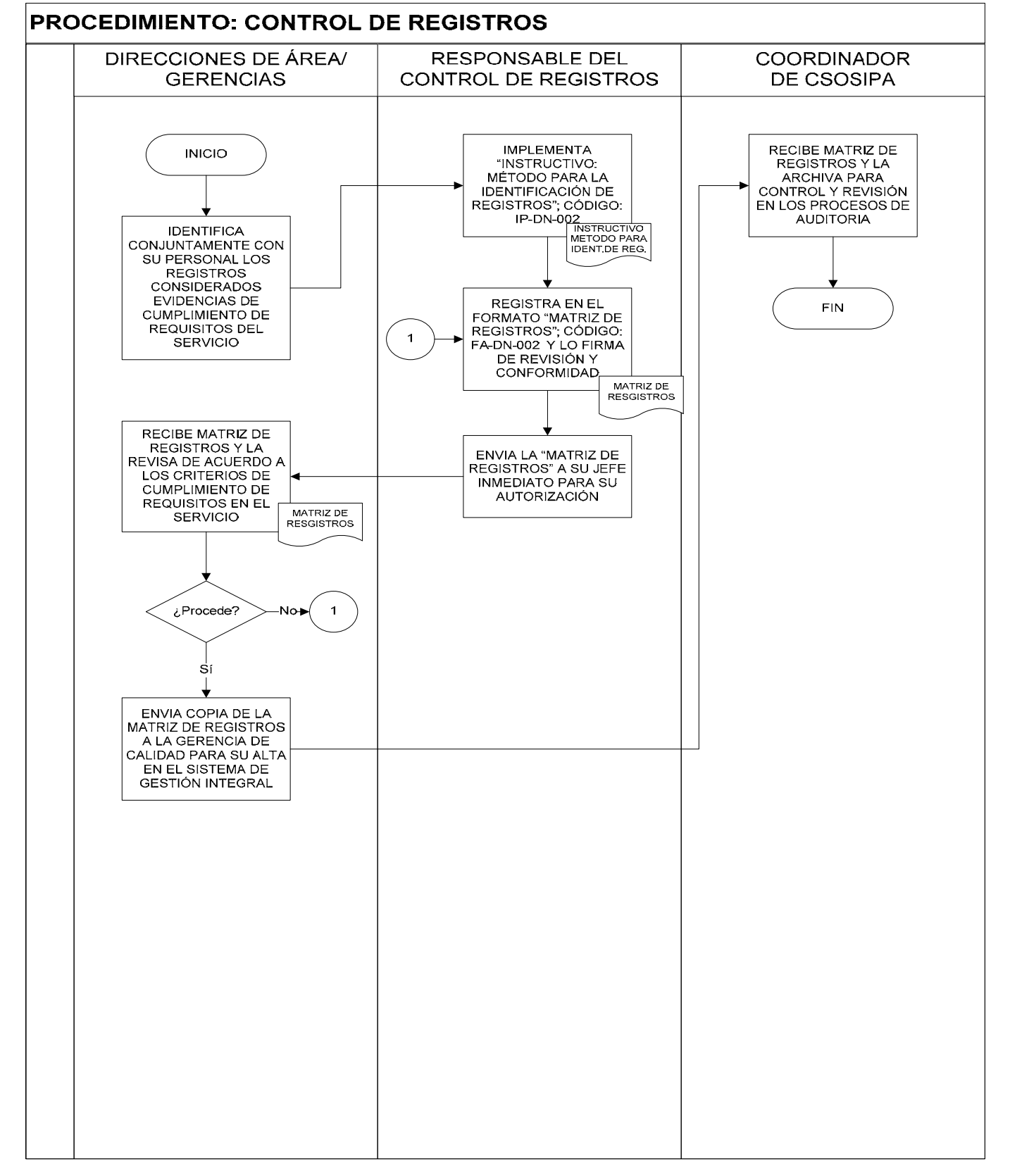

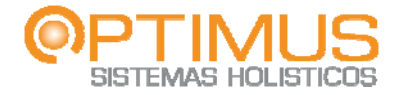

**Código: IP‐DN‐002**

# **Instrucción de Trabajo: Método de Control de Registros Código: IP-DN-002 Versión: 0 Fecha: 09/12/2008**

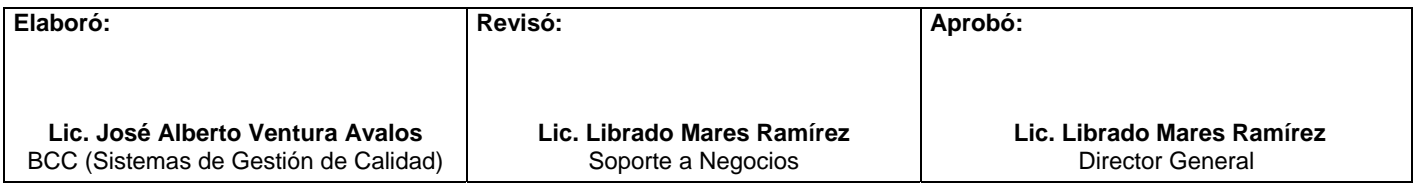

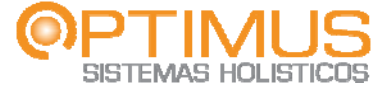

## **INSTRUCCIÓN DE TRABAJO: MÉTODO DE CONTROL DE REGISTROS**

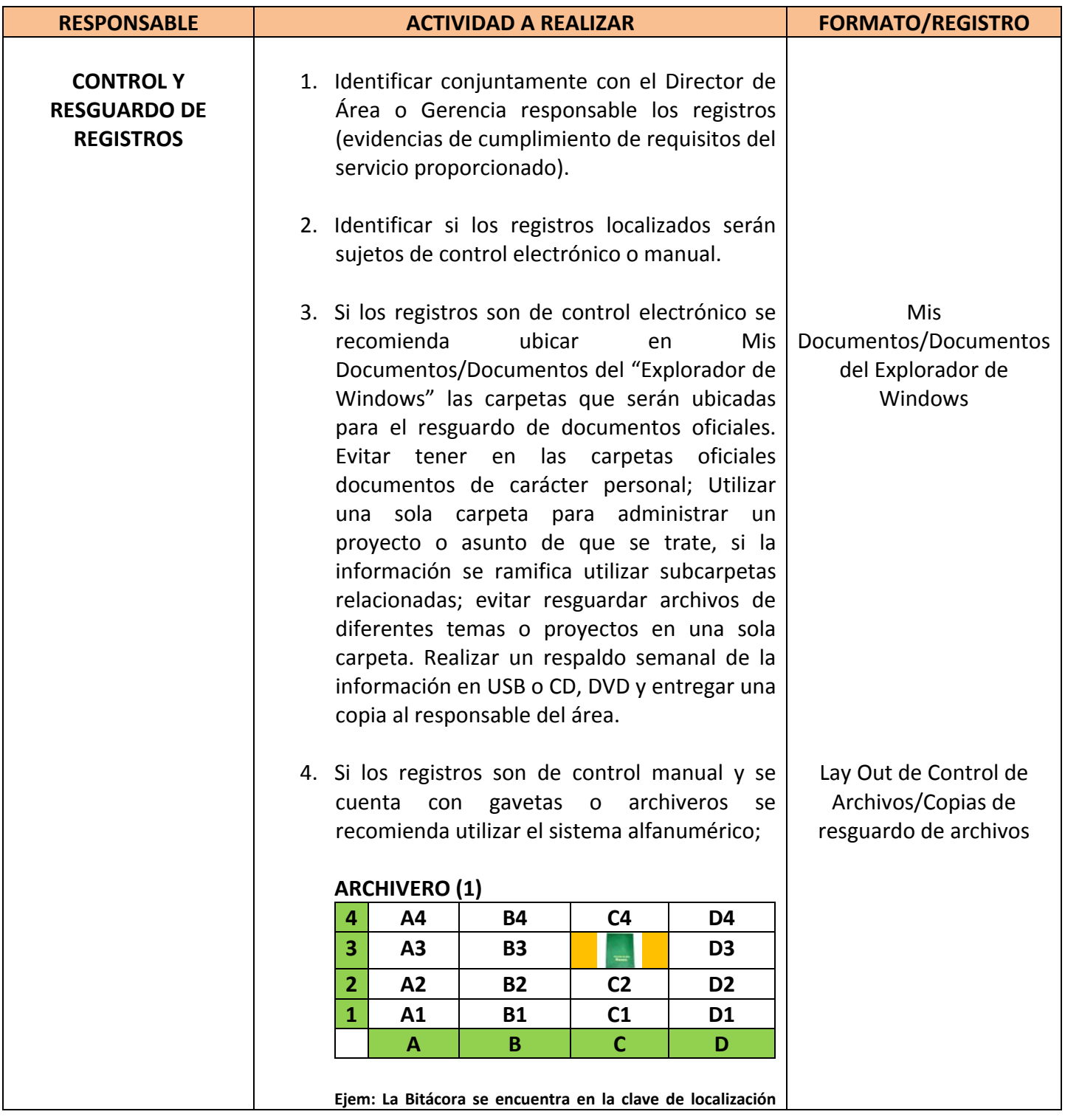

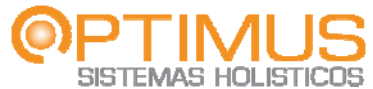

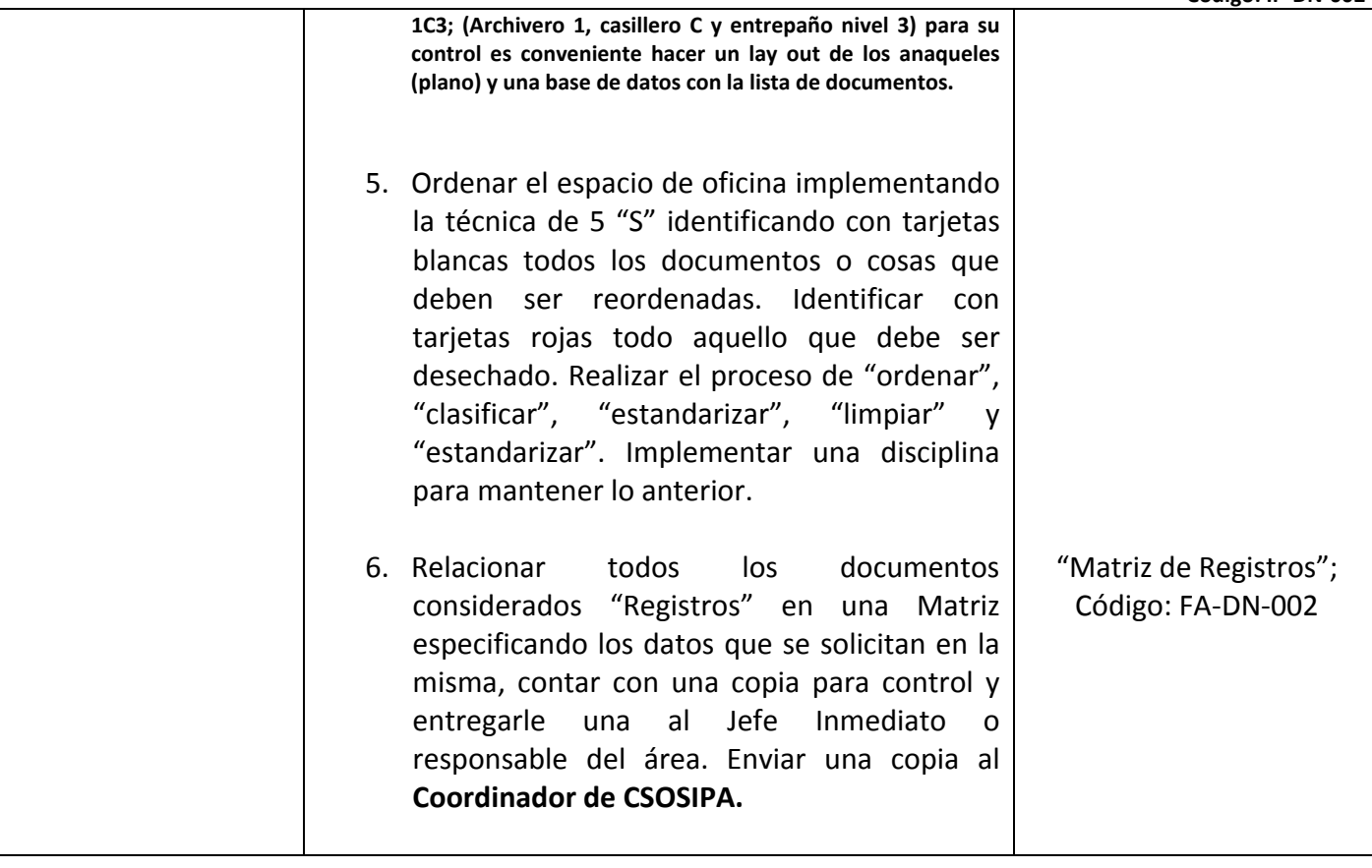

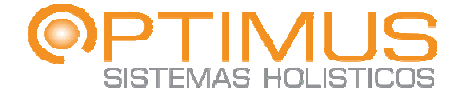

### **MATRIZ DE REGISTROS**

**VERSION:1 FECHA: 01/08/2008 PÁGINA: 1/1 CÓDIGO: FA‐DN‐002**

Dirección:

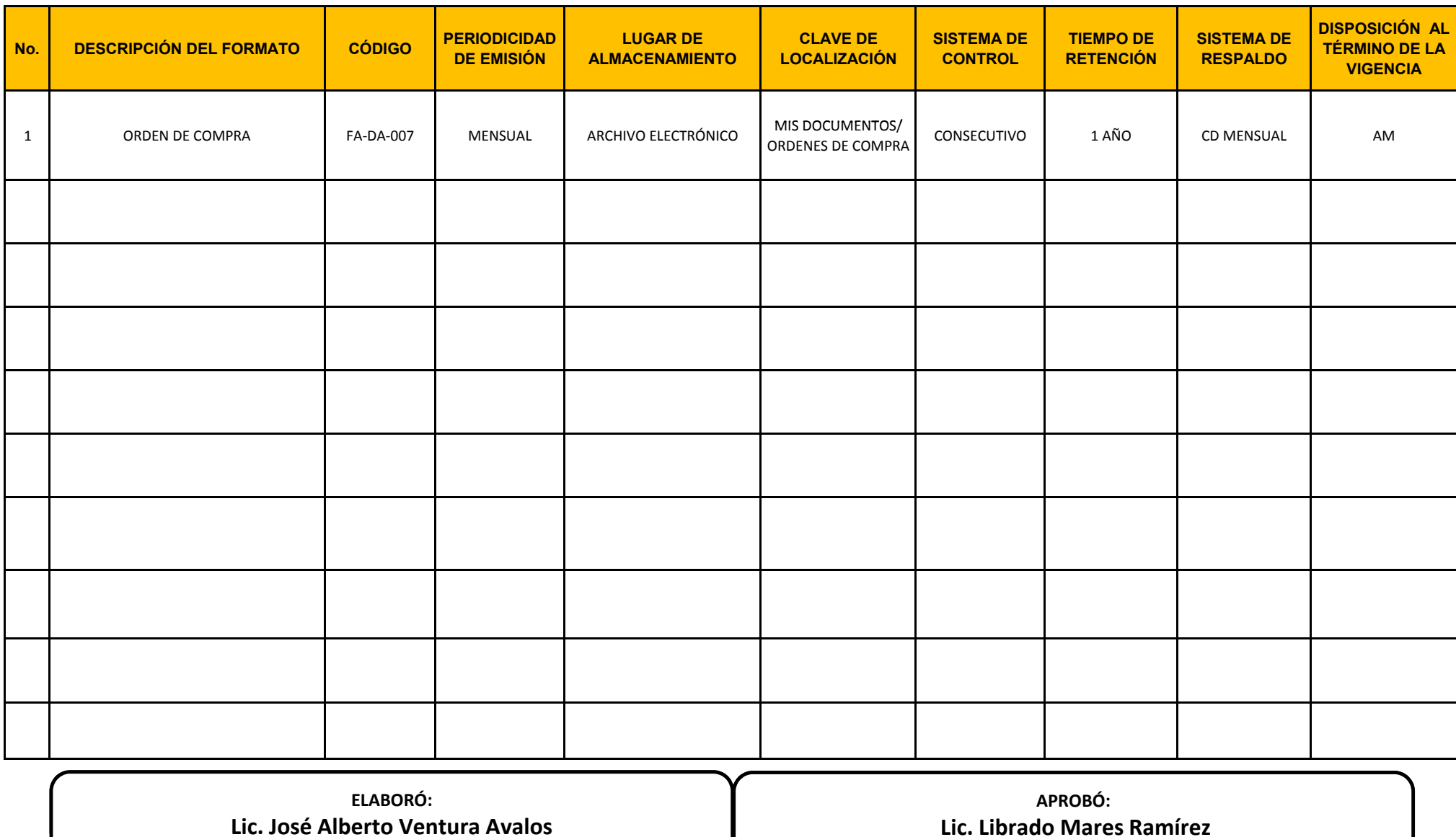

 **Lic. Librado Mares Ramírez Lic. Librado Mares** Director General

BCC (Sistemas de Gestión de Calidad)